# The 5Ws and 1H of Ransomware

# WHO ARE THE POTENTIAL RANSOMWARE VICTIMS?

Do you use any mobile devices, laptops, personal computers, play online games, send emails, surf or shop online?

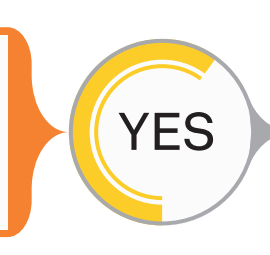

Then you are a potential ransomware victim. **LEARN ABOUT WHAT IT IS AND HOW TO AVOID IT.**

### WHAT IS RAMSOMWARE?

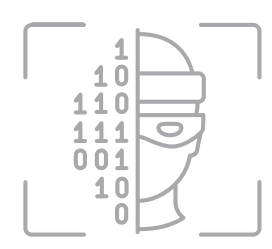

A type of malware (malicious software) that can stop you from using your PC, rename or encrypt your files so you can't use them, among other things. You may be warned that you need to pay money, BitCoins, complete surveys, or perform other actions before you can use your PC again.

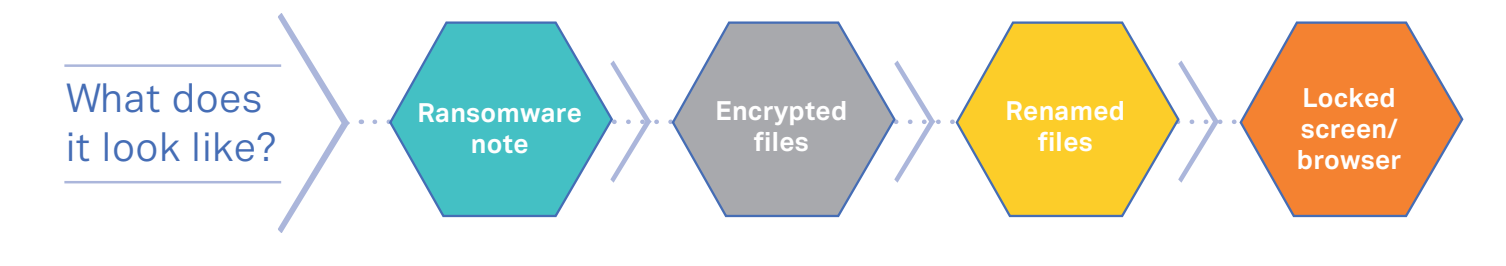

### WHERE CAN A RANSOMWARE ATTACK HAPPEN?

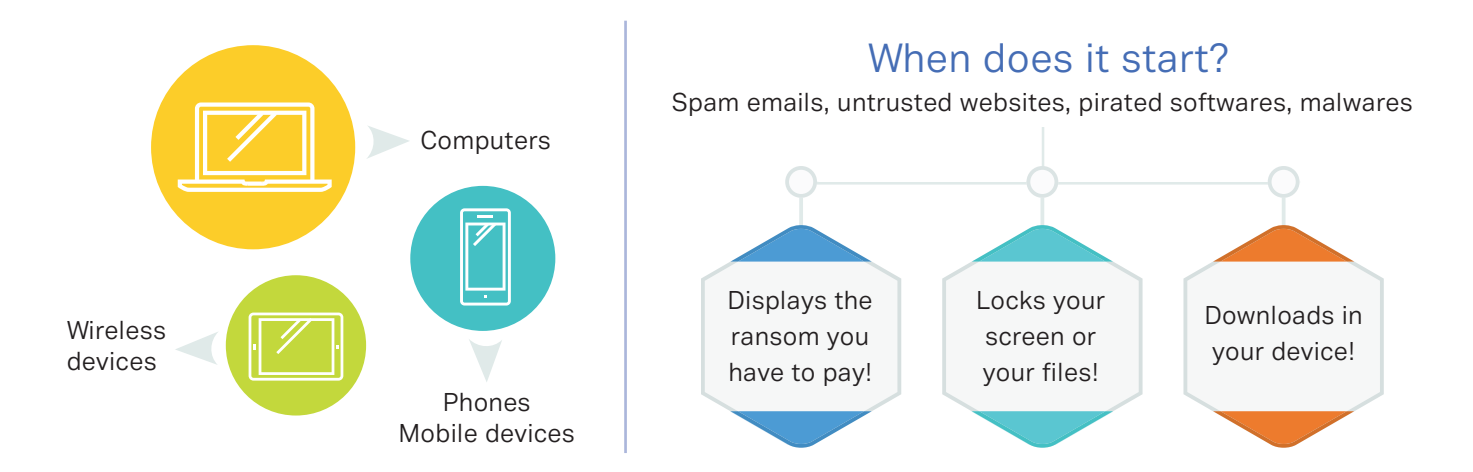

### RANSOMWARE LEVEL TYPES

### LOCKSCREEN RANSOMWARE **(E)** ENCRYPTION RANSOMWARE

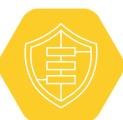

## WHY MUST YOU EDUCATE YOURSELF ABOUT IT?

### So you won't fall into the ransomware trap, because ransomware can:

- Take your hard-earned money in exchange of all the stuff you already own—your data files!
- Can violate your privacy
- Possibly harm your reputation
- Delete your files if you delay payment
- Disrupt your work or personal life when it renames or locks your files
- Puts lives in danger when they infect important services' systems (e.g. hospitals)

### HOW CAN YOU AVOID A RANSOMWARE ATTACK?

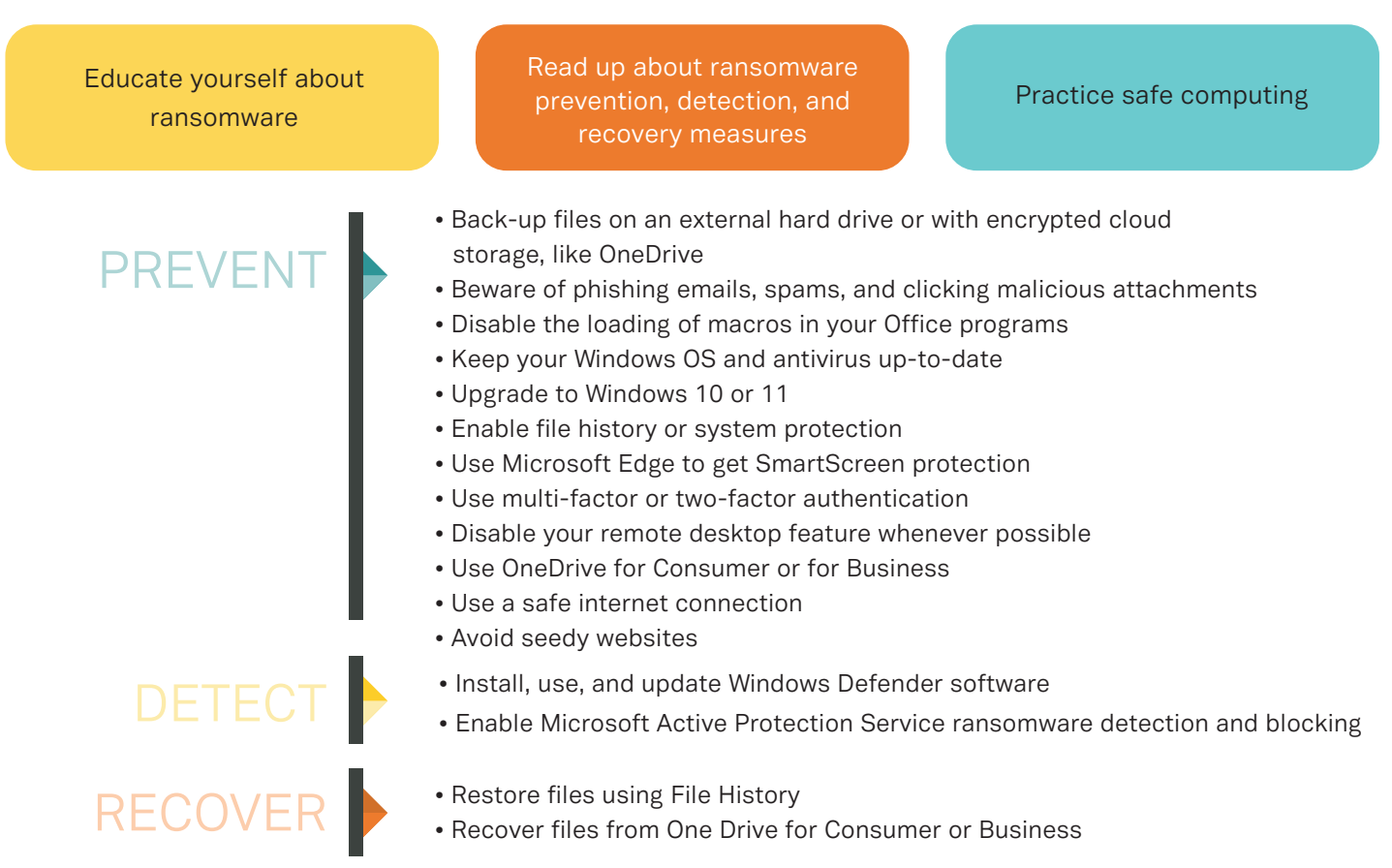

MERIT was founded in 1983 and was re-branded in 2020 as MERIT 2.0. Our Mission Statement is *To educate every worker at every client and provide them the technology to improve.* www.meritsolutions.net

### About MERIT 2.0 How to Contact MERIT 2.0

SERVICE/REPAIRS/HELPDESK: service@meritsolutions.net or call 757-420-5150